Installing Adobe Photoshop and then cracking it is easy and simple. The first step is to download and install the Adobe Photoshop software on your computer. Then, you need to locate the installation.exe file and run it. Once the installation is complete, you need to locate the patch file and copy it to your computer. The patch file is usually available online, and it is used to unlock the full version of the software. Once the patch file is copied, you need to run it and then follow the instructions on the screen. Once the patching process is complete, you will have a fully functional version of Adobe Photoshop on your computer. To make sure that the software is running properly, you should check the version number to ensure that the crack was successful. And that's it - you have now successfully installed and cracked Adobe Photoshop!

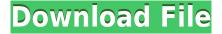

I'd like to start by saving that I love Photoshop. The fact that the software is free; that it is supported by a company that makes a huge number of other apps; and that the basics are included makes it irresistibly affordable for us digital photographers. In the past, Photoshop was suggested if you were interested in business graphics, using Adobe had made it possible for us professionals to do our jobs and make a living with what the title "Photography" implies. Now, Photoshop is too often suggested for digital photography because of the influence of Photoshop. Many users use Photoshop not for enhancing their photos, but rather to remake them. There is a great deal of power in Photoshop, but there's also a great deal of power in a non-destructive workflow, and that is something that a lot of photographers could stand to benefit from. Most photographers have seen a few too many Apple products in their careers: iPads, iPhones, Macs, and even, "celebrity" iPhones. For a while, the iMac was a "king of desktop computers", but then Apple moved on. It's time Intel brought some competition to the desktop. The way users see desktop computers is changing. They're buying new laptops and other gadgets over the course of their lives. The last thing they want or need to worry about is buying a new computer every time they replace a device. Since Intel has been pushing for this decreased in power consumption, it's up to them to embrace Linux and make it ready for the desktop.

## Photoshop 2020 Download Licence Key Activation [Mac/Win] {{ upDated }} 2023

It should go without saying that we'll give you a solid foundation in the fundamentals of Photoshop to get you well on your way. So you don't have to learn far out of your element, (or merely assume you want to), this guide is designed to provide you with all the tools and inspiration you need to start designing the amazing pictures you've always wanted. This guide is broken into easier sections, and covers the three-dimensional design and editing tools, which can be quite complex when used incorrectly. It looks at how to apply gradients, patterns, and textures, but doesn't get too in depth, leaving that to the more in-depth articles How to create an Instagram-style photo and edit it to sell it for \$ 1,200 and How to create a brilliant Instagram style photo in Photoshop. But first, one of the most important things to make you realize what you're trying to achieve with this guide is to think of it as more than a Photoshop guide. It's a Photoshop guide, yes, but there are plenty of other design tools and resources out there -- learn to use them and you can open up a lot more creative and artistic frontiers. Of course it's important to have some Adobe Photoshop knowledge to get the most out of the rest of this guide, but it's great to have some basic knowledge of any software you'll be working with. Personally, I have experience in both Adobe Photoshop and Adobe Illustrator but an understanding of both. If you're new to Photoshop and want to learn some of its more powerful features and shortcuts, I'm assuming you've checked out the Photoshop Guide itself, where you'll find some useful resources for you to check out, either for free or for purchase. e3d0a04c9c

## Photoshop 2020 With License Key Activation Code With Keygen X64 2023

Photoshop CS2 is the current version of Photoshop used in CS3, CS4, CS5, and CS5.5. It supports Photoshop 7.0, 8.0, 8.5, 9.0, and 9.5. This document is a guide to using Photoshop CS2 for free online service for Photoshop CS6. It includes basic navigation, working with layers, using brushes, applying special effects and more. Creating, editing, and enhancing photographs, graphic designs, and 3D images with Adobe Photoshop is a core part of most web designers' involvement with image editing, so it's essential to have a solid understanding of the tools and features built into Photoshop. No matter how many versions and whatever new feature Adobe may introduce with Photoshop, there were few tools that were tested with time and remained sturdy and highly important in the chronicles of development. They define the importance of Photoshop and cope up with changes in the technological world. Designers love to work on these tools, regardless of the way they put them to use in correcting images or designing a brochure, website or even a mobile application. Adobe Photoshop CC: A Complete Course and Compendium of Features is your guide to creating, editing, and enhancing images and designs in Adobe Photoshop. Whether you're retouching a photograph, making a simulated chalk drawing, or creating a composite photo with a 3D drawing, Photoshop is the tool for you—and this book will teach you what you need to know. Creative Suite CC includes Adobe's most popular design software, and is a complete drawing and illustration package. But it's more than just that — native to a new, modern platform of the Creative Cloud. It includes Photoshop, Illustrator, InDesign, Dreamweaver, and the mobile design and web building engine, After Effects.

adobe photoshop neural filters download adobe photoshop new fonts free download adobe photoshop new filters free download adobe photoshop noise filter free download adobe photoshop notes in hindi pdf free download adobe photoshop ps free download adobe photoshop pc download adobe photoshop ps download for pc free photoshop download 2017 photoshop cc 2017 brushes pack free download

We have collected some interesting Photoshop tips and tricks that allow you to save time and get the best results. You can believe on the fact that you can learn everything in this by surfing through the following links. Photoshop is one of the greatest and simplest editing option to create different kinds of artwork, ranging from artwork for printing to creating webpages for websites. Here are some of the Photoshop tips and tricks that help you create a perfect image. If you are planning to take a good photograph, it is very important to know that Canon has some very good photography software for taking photos and selecting the best photo from them. Here are some of the best photo editing software tips from Canon that will save you from making mistakes. These tips will help you take amazing photographs. The Adobe Photoshop tutorial is a series of interactive courses that take you through the actual workflow of the professional designer, from preparing and "storyboarding", to finished illustrations and videos that can be used by companies or individuals. Wacom is a Swiss technology company that has a wide range of devices for graphic designers and illustrators. Today we look at their latest offerings: Wacom Cintig Pro X and 24, which do quite a good job of overcoming the limitations of the graphics tablet. If you use Adobe Photoshop for your designing work, then look no further than this source. We have collected the best Photoshop tutorials from the site and compiled them here. If you do not have Adobe Photoshop, you can use Adobe Gimp to upload and display your images on the web.

For beginners, a good starting point is the Basic Concepts to get a comfort zone with the basics, and advanced concepts are the Mastering Elements and middle range concepts for finishing a complex project. The next step would be the Advanced Elements . It is an advanced module with too many concepts to cover and it is somewhat difficult to absorb not only for a beginner and it is also quite expensive. I strongly suggest looking at the CyberLink's Essential for Beginners first and Mastering Elements next. Photoshop Elements: The Missing Manual takes you step-by-step through everything you need to understand in order to make the most of your digital images, whether you're a beginner who's just signed up to PhotoMechanic.com, an experienced user looking for ways to improve your workflow, or a computer scientist exploring the depths of the software's capabilities. Over 140 color graphics and about 400 line drawings throughout the book demonstrate the techniques you need to master and help ensure that you capture each and every detail you're seeing. MacImpact is Adobe's set of collaborative online services that enable easier, faster, and more effective collaboration on projects, defined by disparate users. Kern is not just another website; it's a platform that connects editors, designers, developers and publishing companies. It lets users share and find resources, encourage new ideas and tasks, and find the information they need to dive deeper into a particular area. Kern provides a common place for someone with a creative challenge to find all the other people who they can work with to help solve the problem, from designers to developers to project managers.

https://soundcloud.com/faiscoracbig1974/recover-my-files-v521-crack-keygen-serial-number https://soundcloud.com/urumgomi1977/playboy-magazine-free-download-in-pdf https://soundcloud.com/faiscoracbig1974/x-plane-11-flightfactor-757-v2023-free-download https://soundcloud.com/urumgomi1977/ingilis-dili-qrammatikasi-pdf-download https://soundcloud.com/urumgomi1977/a-casa-dos-espiritos-download-dublado https://soundcloud.com/faiscoracbig1974/p1000-gb-stock-safe-v5-zip https://soundcloud.com/aafaqwindeno/xtools-pro-arcgis-crack-version

The Adobe Photoshop family of products also includes Retouch, a stand-alone program that lets you selectively remove blemishes and lessen wrinkles, PSE, an all-in-one possible editor for web design and more. To know about the latest Photoshop Photoshop, visit: **Photoshop Website** Photoshop is a great featured image editor for the Web and mobile devices. In fact it is a market leader in digital photography. If you want to enhance and manipulate your images, Photoshop is your best choice. You can also apply all the features of Photoshop to your company logo, even to a series of logos. The Photoshop tool set is especially strong in almost all of the key steps in color correction whether you are cleaning up an unneeded color in your photo, removing a previous color effect, enhancing color accuracy, removing a color cast or adding a color spec. Call it a planet on the shoe or a space rock on the shoe. This tool allows you to see the effects of enhancing or diminishing the colors in a particular image. With this planet on the shoe, you can see how different colors interact with each other, and you can crack open color within the image. This is especially invaluable if you want to apply a specific color to a new image, or if you want to avoid colors that might clash with a design on your website or logo. The Photoshop tool set also includes the Color Balance Adjustment tool, a powerful tool that allows you to remove unneeded color from your image, of selecting the hue, saturation or color shift characteristics that enhance the image.

https://thepeak.gr/photoshop-cc-2018-download-with-activation-code-for-windows-x64-2022/

https://pollynationapothecary.com/wp-content/uploads/2023/01/Adobe-Photoshop-Download-Macbook-Pro-UPD.pdf

https://www.giggleserp.com/wp-content/uploads/2023/01/browas.pdf

 $\underline{http://escortguate.com/wp\text{-}content/uploads/2023/01/Neat\text{-}Image\text{-}Plugin\text{-}For\text{-}Photoshop\text{-}Cs6\text{-}Free\text{-}Download\text{-}TOP\text{.}pdf}$ 

 $\underline{https://65s172.p3cdn1.secureserver.net/wp-content/uploads/2023/01/latacah.pdf?time=1672650776}$ 

https://www.webcard.irish/wp-content/uploads/2023/01/neststan.pdf

https://minthilltennis.com/photoshop-2022-version-23-0-2-incl-product-key-for-windows-new-2023/

https://infobutter.com/wp-content/uploads/2023/01/Adobe-Photoshop-CC-2018-With-Licence-Key-License-Keygen-lifetime-releaSe-2022.pdf

https://www.riobrasilword.com/wp-content/uploads/2023/01/maihjann.pdf

http://plantsacademy.com/wp-content/uploads/2023/01/debbneta.pdf

https://tazeleblebial.com/wp-content/uploads/2023/01/ranhola.pdf

https://xamabu.net/catalogo-de-xamabu/?reauth=1

https://ojse.org/wp-content/uploads/2023/01/Adobe-Photoshop-Old-Version-Download-HOT.pdf

https://www.infoslovakia.sk/wp-content/uploads/2023/01/falmar.pdf

https://www.immateriellkulturarv.no/wp-content/uploads/2023/01/bendari.pdf

 $\underline{https://cadorix.ro/wp-content/uploads/2023/01/Adobe-Photoshop-Cs3-Extended-Free-Download-For-Pc-PATCHED.pdf}$ 

 $\frac{https://mentorus.pl/wp-content/uploads/2023/01/Photoshop-2022-Version-230-Torrent-Activation-Code-For-Windows-New-2023.pdf$ 

https://magic-lamps.com/2023/01/02/download-photoshop-mobile-apk-free/

https://www.scoutgambia.org/wp-content/uploads/2023/01/darjave.pdf

https://worldpronet.site/wp-content/uploads/2023/01/melehal.pdf

https://hostedconnection.com/wp-content/uploads/2023/01/doripan.pdf

https://xtc-hair.com/adobe-photoshop-download-for-pc-full-version-free-link /

https://pzn.by/marketing-ideas/adobe-photoshop-cs6-extended-free-download-filehippo-best/

https://www.webcard.irish/wp-content/uploads/2023/01/Photoshop-2021-version-22-Download-With-

Full-Keygen-Product-Key-Full-upDated-2022.pdf

 $\underline{https://buywbe3.com/wp-content/uploads/2023/01/Adobe\_Photoshop\_Cs5\_Crack\_Free\_Download\_Softonic\_EXCLUSIVE.pdf$ 

https://madeinamericabest.com/photoshop-psd-mask-free-download-2021/

https://biotechyou.com/wp-content/uploads/2023/01/Download-free-Photoshop-2022-Version-2311-Wi

th-Key-Torrent-Activation-Code-For-Windows-64-.pdf

http://le-jas-de-joucas.fr/wp-content/uploads/2023/01/daechip.pdf

https://www.hradkacov.cz/wp-content/uploads/2023/01/pansber.pdf

https://stonebridgehealthstaffing.com/wp-content/uploads/Photoshop 2021 Version 223-1.pdf

 $\underline{https://www.top1imports.com/wp-content/uploads/2023/01/Download-Adobe-Photoshop-2021-Versional Content/uploads/2023/01/Download-Adobe-Photoshop-2021-Versional Content/uploads/2023/01/Downloads/2023/01/Downloads/2020/01/Downloads/2020/01/Downloads/2$ 

n-2242-Cracked-Torrent-3264bit-2022.pdf

https://www.sensoragencia.com/wp-content/uploads/2023/01/laurbayl.pdf

https://telegastro.net/wp-content/uploads/2023/01/javoelo.pdf

https://520bhl.com/wp-content/uploads/2023/01/Adobe Photoshop CS3-1.pdf

http://aakasharjuna.com/photoshop-2022-version-23-0-licence-key-2022/

https://umbo-avis.fr/wp-content/uploads/2023/01/bendag.pdf

https://ferramentariasc.com/2023/01/02/photoshop-psd-download-for-windows-10- hot /

http://climabuild.com/photoshop-2020-download-free-product-key-x3264-2022/

Additionally, the new iPad Pro has an additional but limited editing controls. However, it is not like a heavy version of the iPad Pro. The mobile app of Photoshop for iPad is designed to work with images and graphics that are no larger than 30 MB. Those who want to edit larger files, i.e. greater than 30

MB, will either have to use Adobe's LightRoom or Sketchbook. The latest version of Photoshop pushes the limits of what's possible in the digital age, empowering more people with the tools they need to create outstanding images. New features make it easier than ever to combine, edit, and enhance ideas, such as improved copy-paste, multithreaded and GPU compositing options for faster performance, the ability to search cloud documents, and the addition of Personal Photo Search across recents. Additionally, improvements to how you view images before you begin editing round out the full package. Photoshop continues to evolve to serve image creators and consumers everywhere, from beginners to professionals. Every new version brings forward new options and capabilities to Photoshop, and every one of them is available to the public today. Adobe MAX ( read more ) - The world's largest creativity conference for professionals - will bring more than 30,000 people together from around the world for four days of tech demos, presentations and inspiring content for creative professionals in digital media. Adobe's annual MAX show kicks off with a keynote address from Adobe Senior Vice President Scott Belsky on Tuesday, March 31 at 6:30 p.m. PT. At this year's MAX, as Tim Crisp, Adobe director of product management for Creative Cloud, mentions, "this will be the first MAX keynote that doesn't include the Creative Cloud present and future."